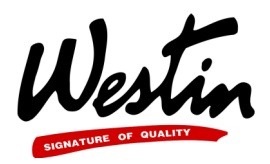

## INSTRUCTIONS 4" OVAL PLATINUM STEP BARS 2004-2007 FORD F-150 REGULAR CAB P/N: 21-2340 / 21-2345

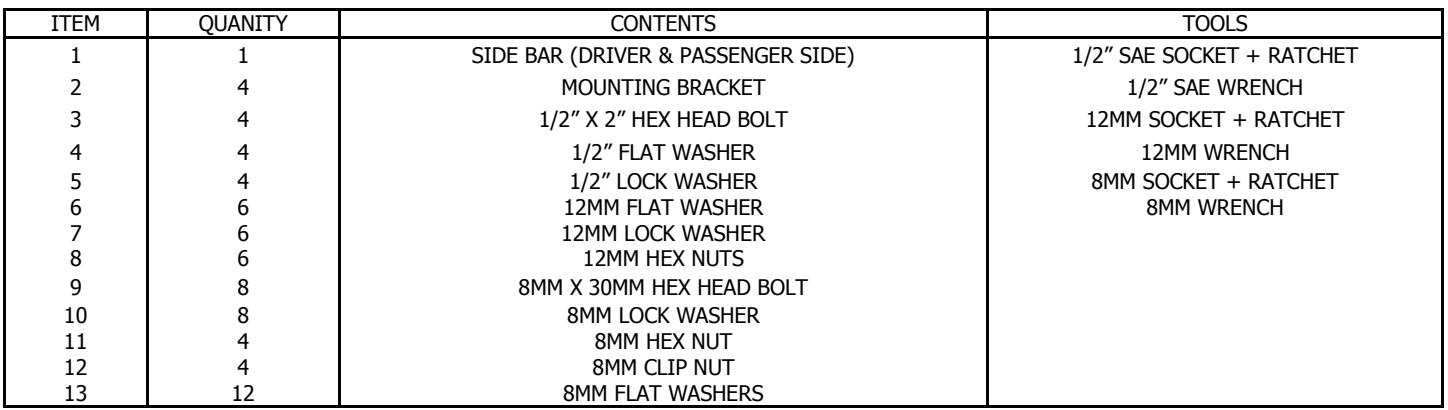

- 1. Mounting locations are inside of the vehicles rocker panels facing the chassis. Remove the factory applied black tape and rubber grommets from mounting locations. (FIGURE 1)
- 2. Insert supplied clip nuts to rectangular slots so the back of the nut faces the inside of the rocket panel. (FIGURE 2)
- 3. Loosely attach the front driver side mounting bracket as shown in the schematic below. (Front brackets can be identified by the extra number of mounting slots) (FIGURE 3+4)
- 4. Repeat for the driver side rear bracket.
- 5. Using the 1/2" bolts, flat washers, and lock washers; attach the side bar to the mounting brackets. (FIGURE 5 + 6)
- 6. Tighten all remaining hardware.
- 7. Repeat steps 2-7 for the passenger side bar.
	- (It is recommended to periodically re-check and tighten all hardware.)

CARE INSTRUCTIONS

- REGULAR WAXING IS RECOMMENDED. DO NOT USE ANY TYPE OF POLISH OR WAX THAT MAY CONTAIN ABRASIVES
- STAINLESS STEEL PRODUCTS CAN BE CLEANED WITH MILD SOAP AND WATER. STAINLESS STEEL POLISH SHOULD BE USED TO POLISH SMALL SCRATCHES.
- GLOSS BLACK FINISHES SHOULD BE CLEANED WITH MILD SOAP AND WATER

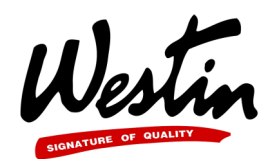

## INSTRUCTIONS 4" OVAL PLATINUM STEP BARS 2004-2007 FORD F-150 REGULAR CAB P/N: 21-2340 / 21-2345

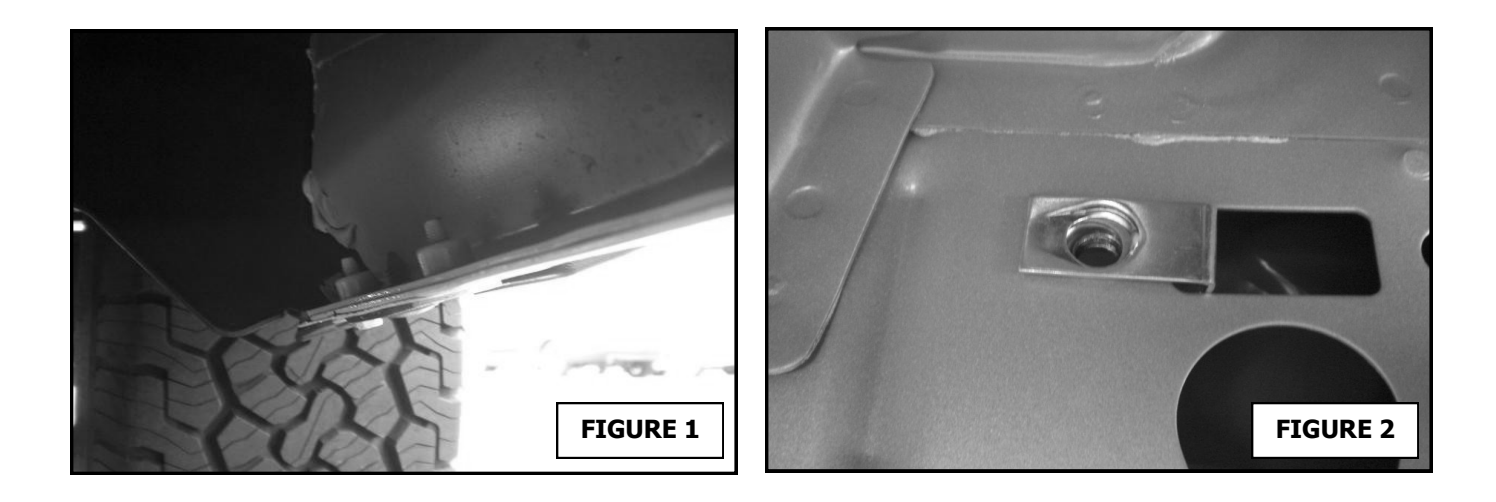

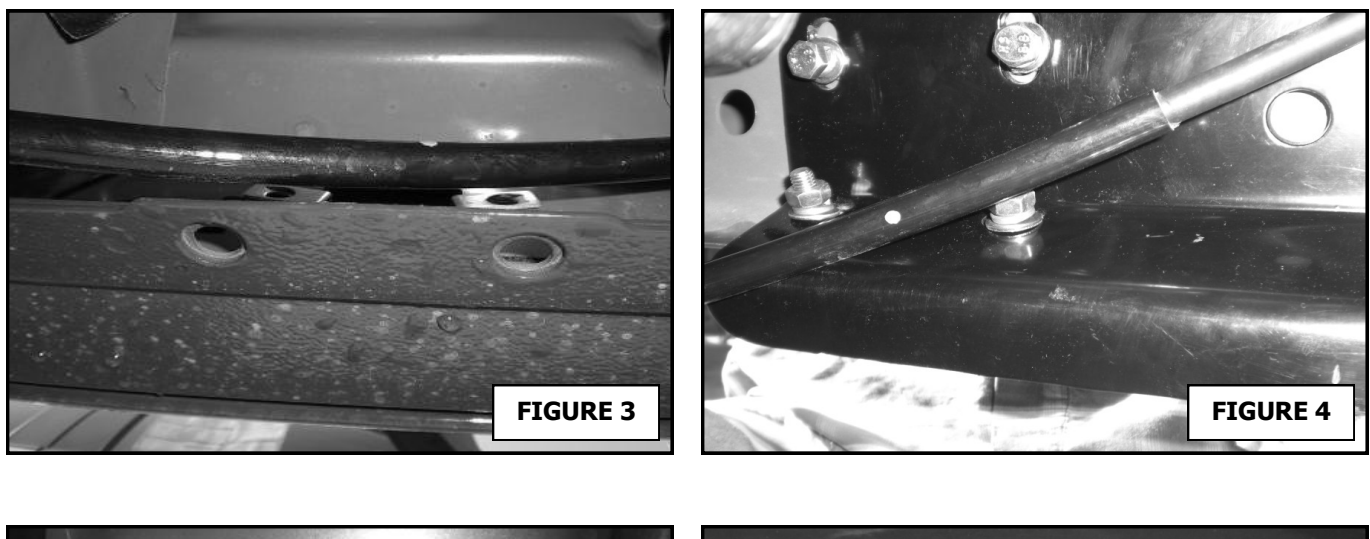

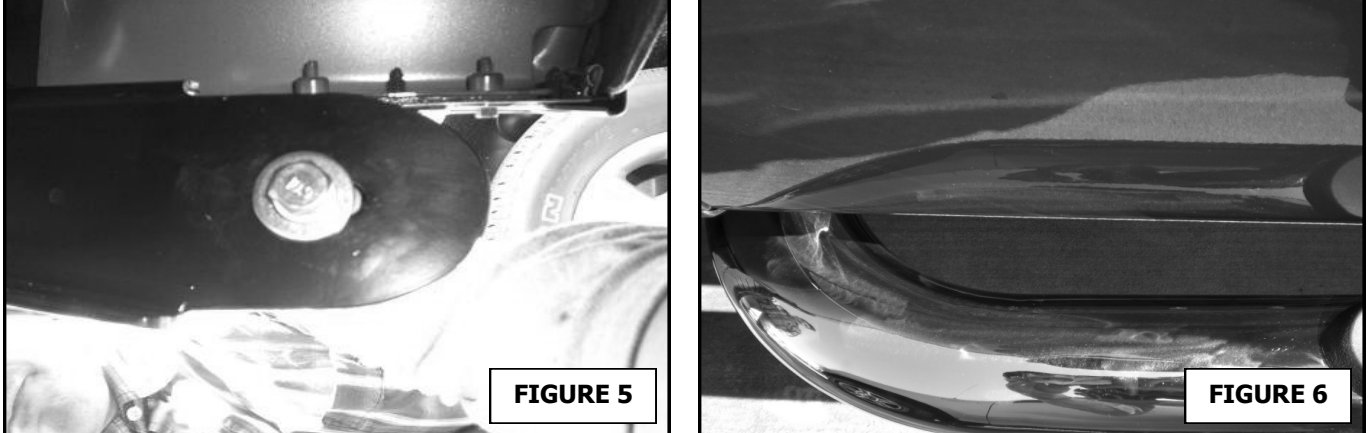